# **Применение математических знаний при написании программ**

Гаркавенко Галина Валериевна

доцент кафедры информатики, информационных технологий и цифрового образования ВГПУ

> **Международная научно-практическая конференция им. Э.К. Алгазинова «Информатика: проблемы, методы, технологии» (IPMT)** 10-12 февраля 2022 г.

 Даны три целых числа A, B, C. Определить, есть ли среди них хотя бы одно четное и хотя бы одно нечетное.

 $\triangleright$  k = A % 2 + B % 2 + C % 2 **if**  $0 < k < 3$ : print(**"YES"**) **else**: print(**"NO"**)

 Дан целочисленный массив размера N. Проверить, чередуются ли в нем четные и нечетные числа. Если чередуются, то вывести 0, если нет, то вывести порядковый номер первого элемента, нарушающего закономерность.

- $\bullet$  a=list(map(int,input().split()))
- $\rightarrow$  p=0
- $\blacktriangleright$  for i in range(len(a)-1):
- $\bullet$  if  $(a[i]+a[i+1])\%2 == 0$ :
- $p=i+1$
- $\rightarrow$  print(p)

- Необходимо написать программу, создающую простую графическую анимацию: вращение луны вокруг Земли.
- Для программирования будем использовать язык Python и библиотеку Tkinter.

$$
x2 + y2 = R2
$$

$$
y = \pm \sqrt{R2 - x2}
$$

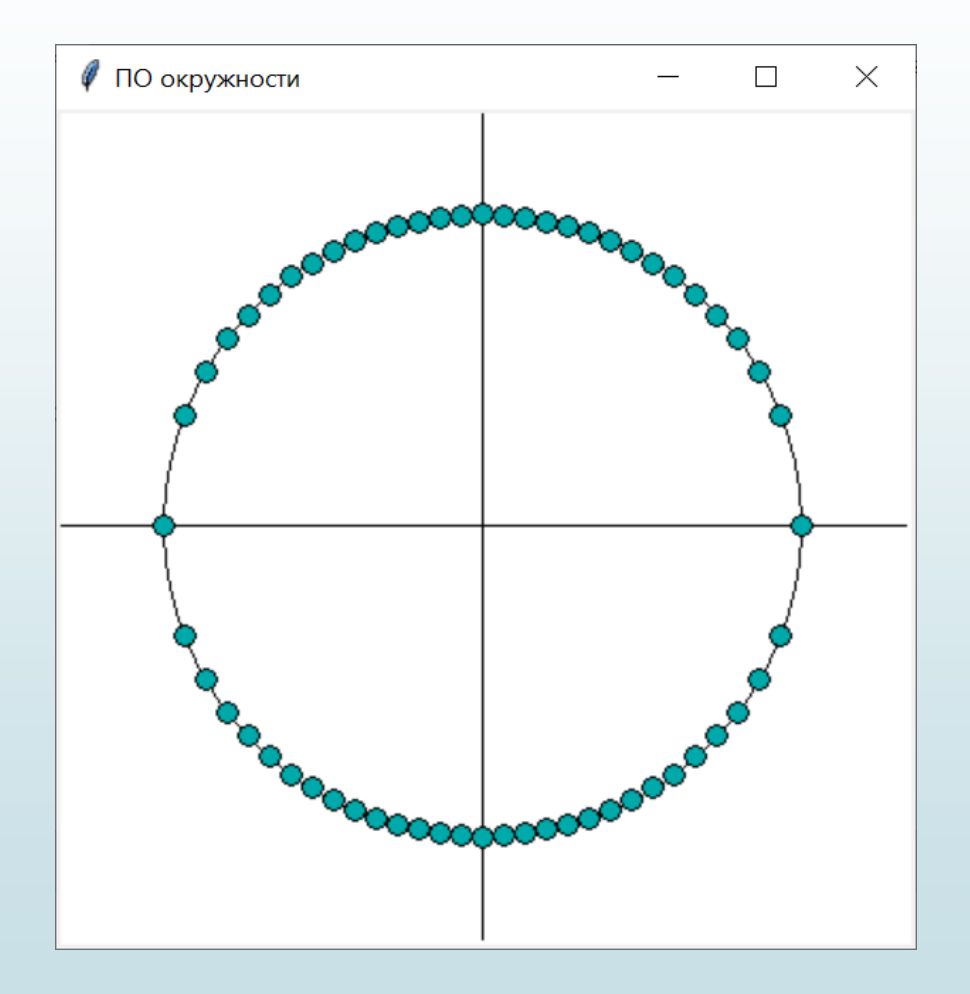

 Параметрическое задание эллипса имеет вид:

$$
x = R_1 \cos t
$$

$$
y = R_2 \sin t
$$

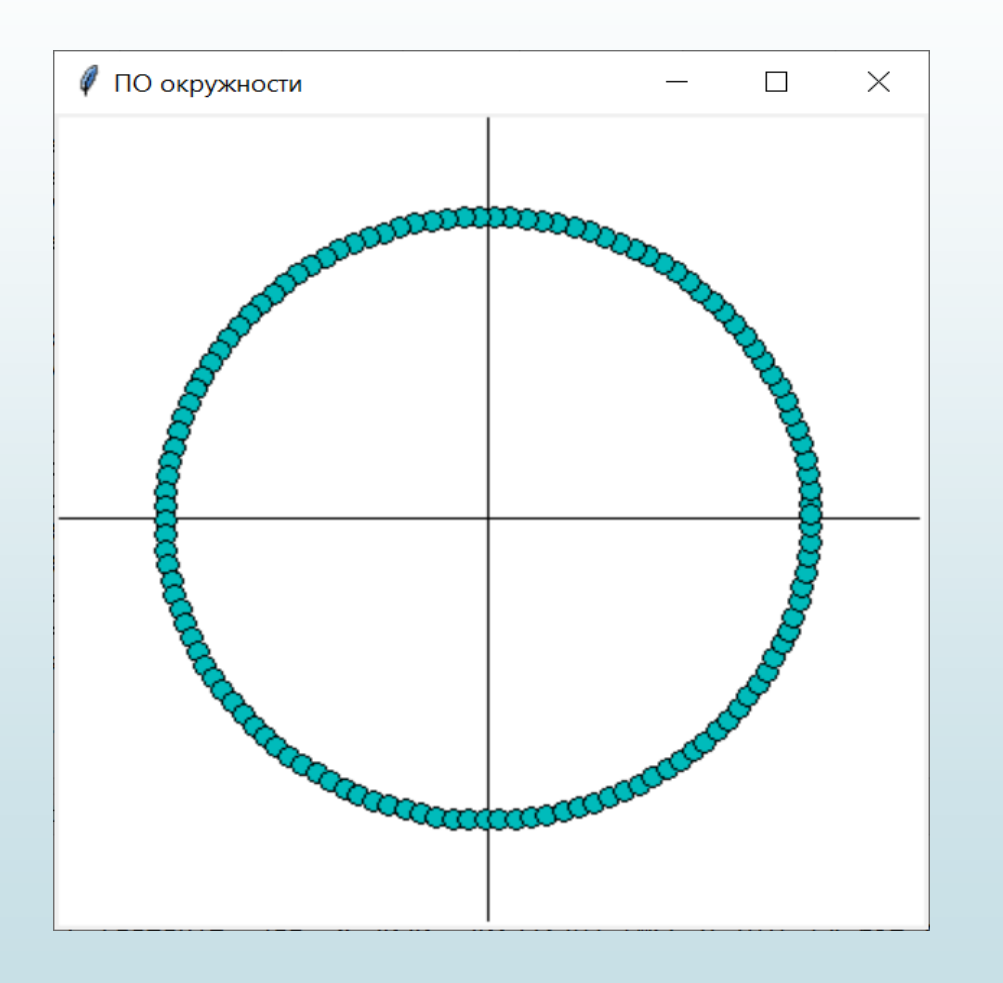

- Движение по эллипсу, оси которого не совпадают с осями исходной системы координат.
- Формулы, позволяющие осуществлять переход от одной системы координат к другой системе координат

$$
x = x' \cos \alpha - y' \sin \alpha;
$$
  

$$
y = x' \sin \alpha + y' \cos \alpha.
$$

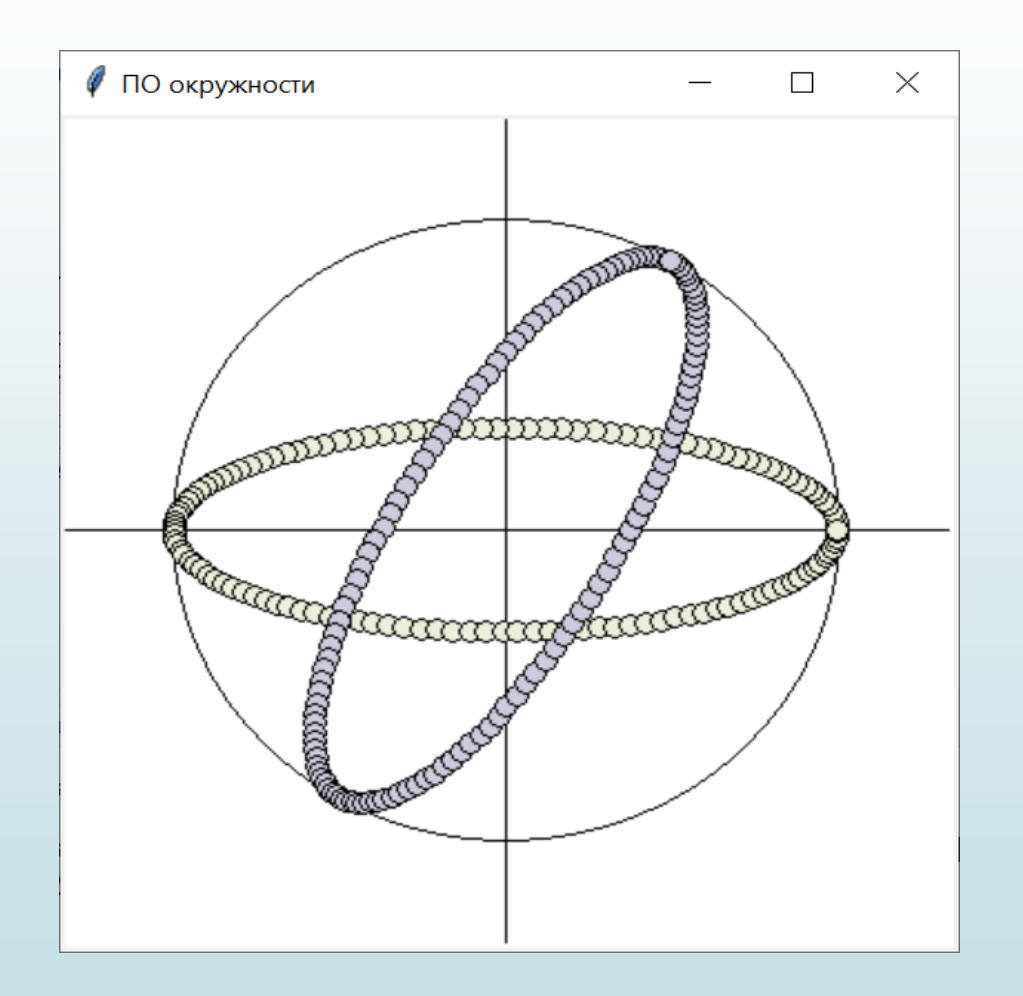

Наука математика, состоит из различных разделов, каждый из которых изучается отдельно. Но для решения какой-либо практической задачи зачастую требуются знания из различных областей математики, умение использовать комбинацию различных методов

#### **Спасибо за внимание**